# **B\$CWMD - Set Compiler Window Mode**

The B\$CWMD routine can be used to replace the modes available for a specified window.

## **1. Invocation**

To replace the window mode for a window code:

CALL B\$CWMD USING *wd mode1 [mode2] [mode3] [mode4] [mode5] [mode6]*

where *wd* is the window definition and *mode1-mode6* are the PIC X(3) mode descriptions, which may have one of the following values:

ENQ SEL **MNT** DEL EDT ADD INS

For GSM SP-27, and later, the following single-parameter call is supported:

CALL B\$CWMD USING *wd*

See the Programming Notes section for further details.

## **2. STOP Codes and Exception Conditions**

The following STOP codes may be generated by B\$CWMD:

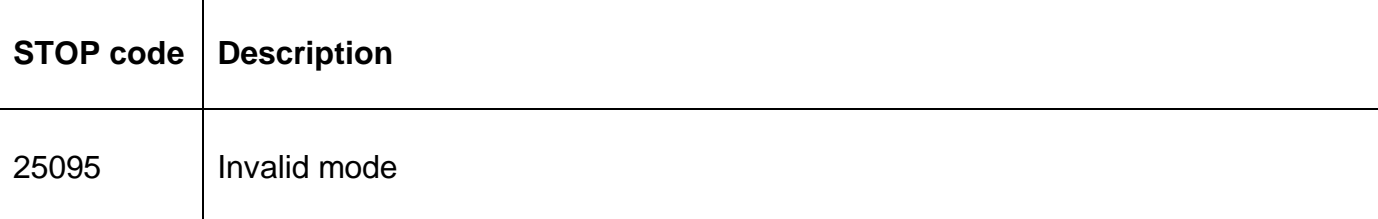

No exceptions are returned by B\$CWMD.

#### **3. Programming Notes**

B\$CWMD differs from B\$WMOD in that it sets the internal window modes in the same way as the mode statements in the WINDOW DIVISION. For example, calling B\$CWMD with MNT will cause both MNT and ENQ modes to be available to the window.

For GSM SP-27, and later the current mode is saved by B\$CWMD (in a global variable called

B\$PMOD). The new 1-parameter call with just a window-id restores the previously saved mode from the B\$PMOD variable. The saved modes are not nested so, if so for any (obscure) reason the modes are changed more than once, the value of B\$PMOD, must be preserved. For example:

saved

saved

CALL B\$CWMD USING W2 \* Restore modes for W2 MOVE Z-W1 to B\$PMOD \*\* Modes saved for W1 CALL B\$CWMD USING W1 \* \* Restore modes for W1

## **4. Examples**

[EXAMPLES REQUIRED]

### **5. Copy-Books**

None.

#### **6. See Also**

B\$WMOD Set window mode B\$SPMD Set permitted window modes

- CALL B\$CWMD USING W1 xxx xxx \* \* Set new modes for W1, old modes
- MOVE B\$PMOD TO Z-W1 \* Save mode for W1 before calling for W2 CALL B\$CWMD USING W2 xxx xxx \* \* Set new modes for W2, old modes

- -